## **Fotos mit einem Androidhandy oder -tablet übertragen**

[Machen Sie zunächst mit der Fotofunktion Ihres Handys ein Foto - je nach Androidversion und Modell kann die](https://wiki.mzclp.de/lib/exe/fetch.php?media=iserv:androidfotoapp.jpg) [Fotoapp anders aussehen:](https://wiki.mzclp.de/lib/exe/fetch.php?media=iserv:androidfotoapp.jpg)

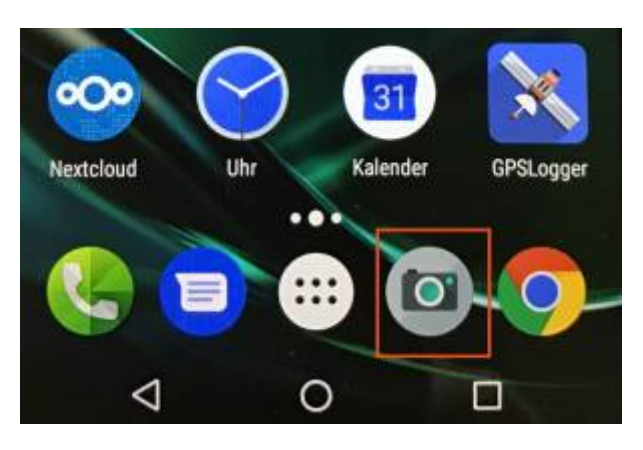

[Hier der Auslösebutton für die Fotoapp von Android 7.1:](https://wiki.mzclp.de/lib/exe/fetch.php?media=iserv:androidfotoappshot.jpg)

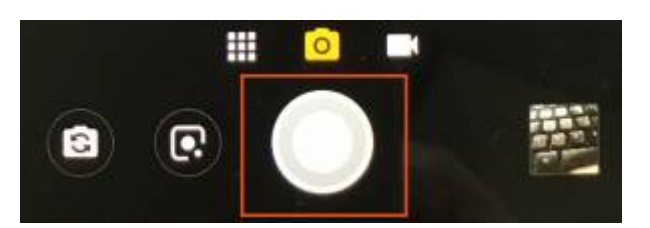

From: <https://wiki.mzclp.de/>- **Fortbildungswiki des Medienzentrums Cloppenburg**

Permanent link: **<https://wiki.mzclp.de/doku.php?id=iserv:bildermitandroid&rev=1572190513>**

Last update: **2019/10/27 16:35**

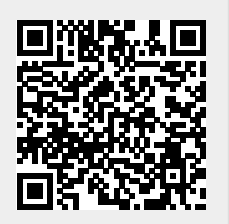